Subject: Layout 602 Fedora/Gnome [BUG] Posted by [akos](https://www.ultimatepp.org/forums/index.php?t=usrinfo&id=78) on Fri, 10 Mar 2006 21:34:17 GMT [View Forum Message](https://www.ultimatepp.org/forums/index.php?t=rview&th=885&goto=1631#msg_1631) <> [Reply to Message](https://www.ultimatepp.org/forums/index.php?t=post&reply_to=1631)

Hi,

First of all, thanks for the fix to the previous problem! Here's another one: TheIde crashes in the following case.

Make a new GUI application and use the layout editor. Place any widget (e.g. a button) to your layout. Then change the widget to another using the scroll down menu in the left window (see attached picture).

Now try to change the widget again and TheIde crashes. U++602/Fedora4/Gnome

Akos

File Attachments 1) [u++screen.jpg,](https://www.ultimatepp.org/forums/index.php?t=getfile&id=90) downloaded 4381 times

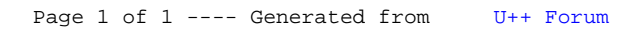